# **Početak rada sa jezikom Java za Eclipse**

# Naučite jezik i razvojnu platformu

Bernhard Steppan

Agencija Eho www.infoelektronika.net

- **●** Sva prava zadržana. Nijedan deo ove knjige ne sme biti reprodukovan u bilo kom materijalnom obliku, uključujući fotokopiranje ili slučajno ili nenamerno smeštanje na bilo koji elektronski medijum sa ili uz pomoć bilo kog elektronskog sredstva, bez pismenog odobrenja nosioca autorskih prava osim u skladu sa odredbama zakona o autorskim pravima, dizajnu i patentima iz 1988. godine ili pod uslovima izdatim od Copyright Licensing Agency Ltd, 90 Tottenham Court Road, London, England W1P 9HE. Prijave za pismene dozvole radi štampanja bilo kog dela ove publikacije upućuje se izdavaču ove knjige.
- **●** Izjava: Autor i izdavač su uložili najveće napore da bi se obezbedila tačnost informacija sadržanih u ovoj knjizi. Autor i izdavač ne mogu da pretpostave neprijatnosti i ovom izjavom isključuju bilo kakvu odgovornost za bilo koju stranku koja bi imala gubitke ili štetu uzrokovanu greškama ili propustima u ovoj knjizi, bez obzira da li su greške ili propusti nastali usled nemara, nezgode ili bilo kog drugog razloga.

ISBN 978-86-80134-51-2

### **Početak rada sa jezikom Java za Eclipse**

Naslov originala: Getting Started With Java Using Eclipse Autor: Bernhard Steppan

Prevod: Biljana Tešić Izdaje i štampa: Agencija Eho, Niš e-mail: redakcija@infoelektronika.net

Tiraž: 200

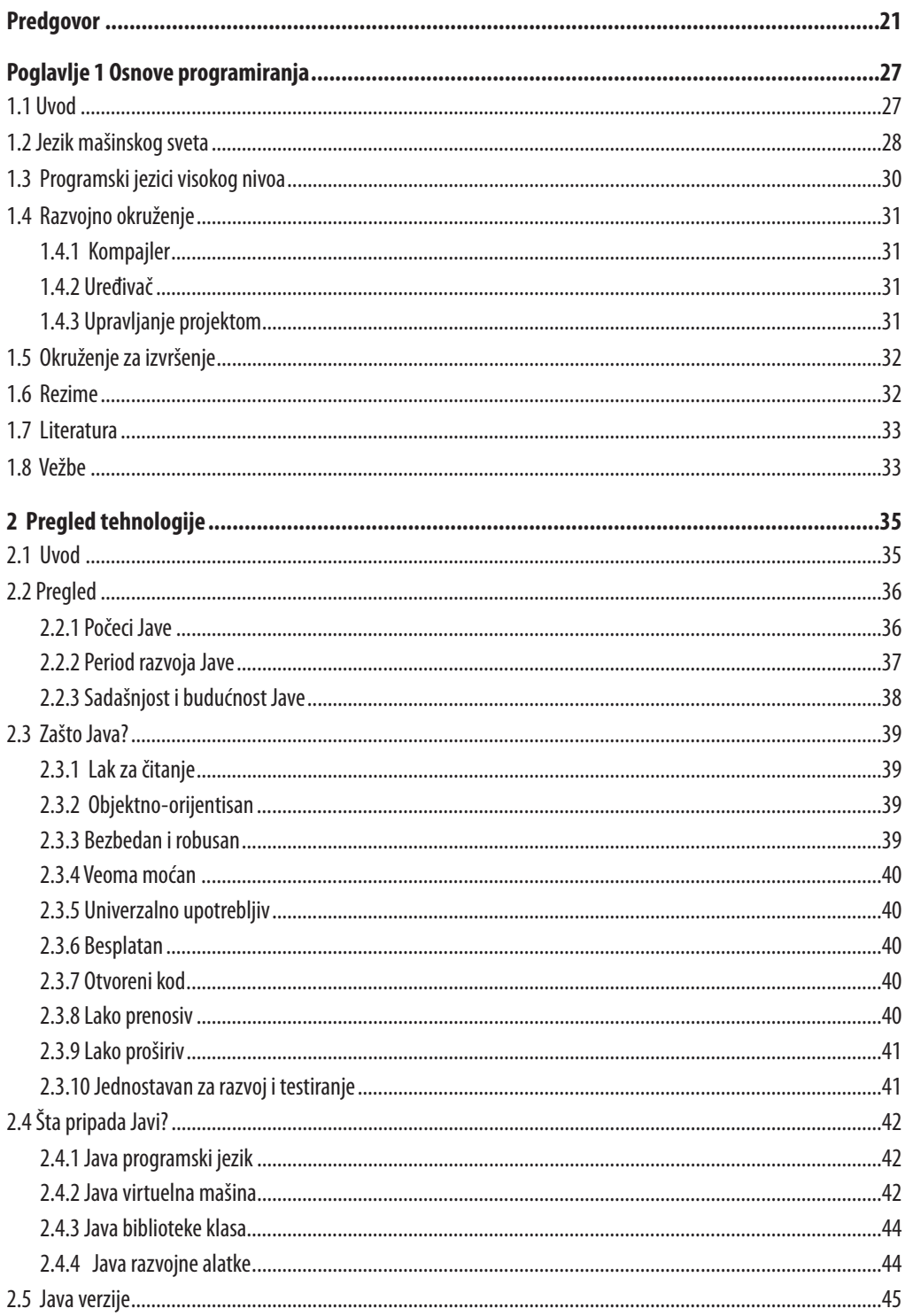

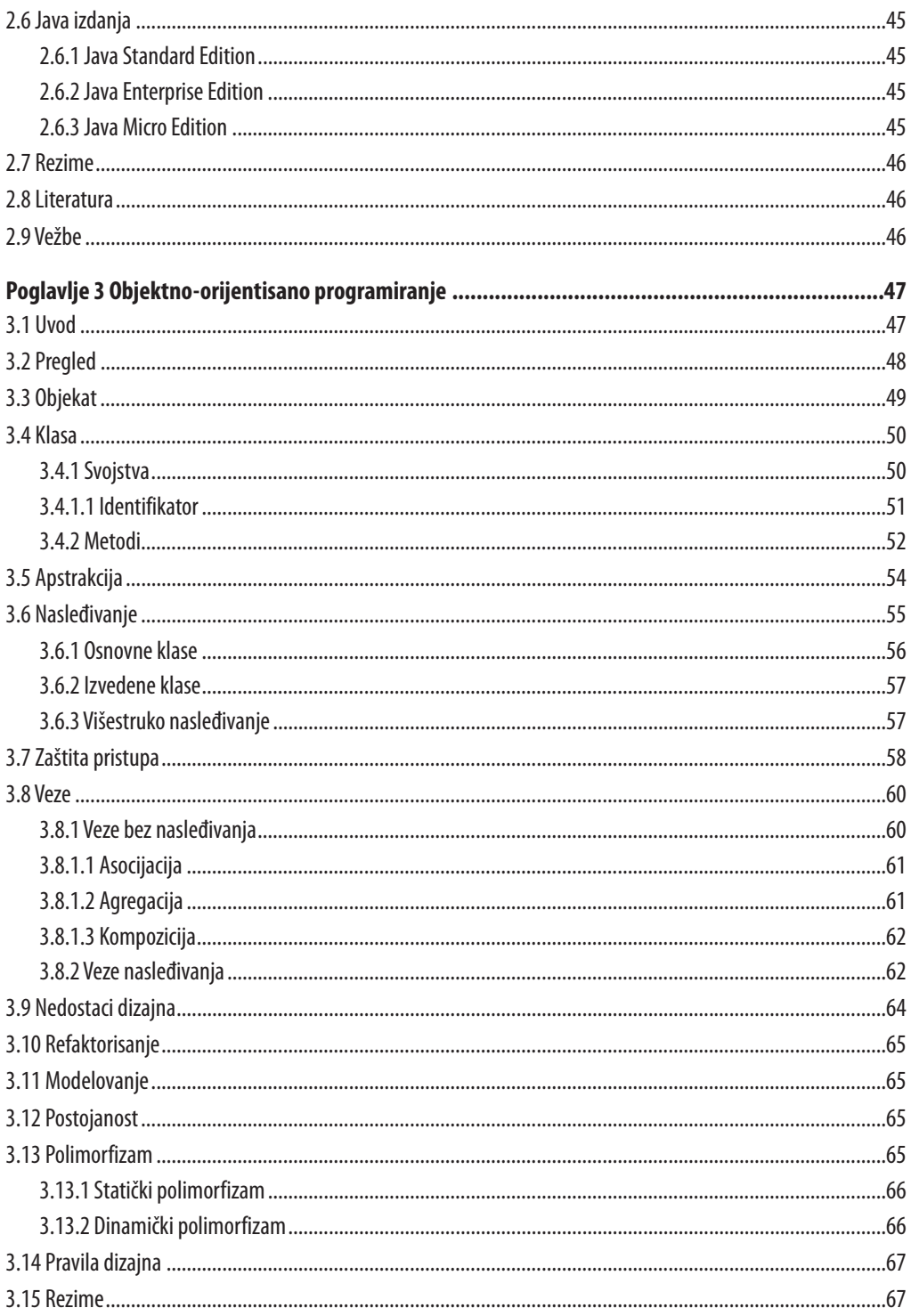

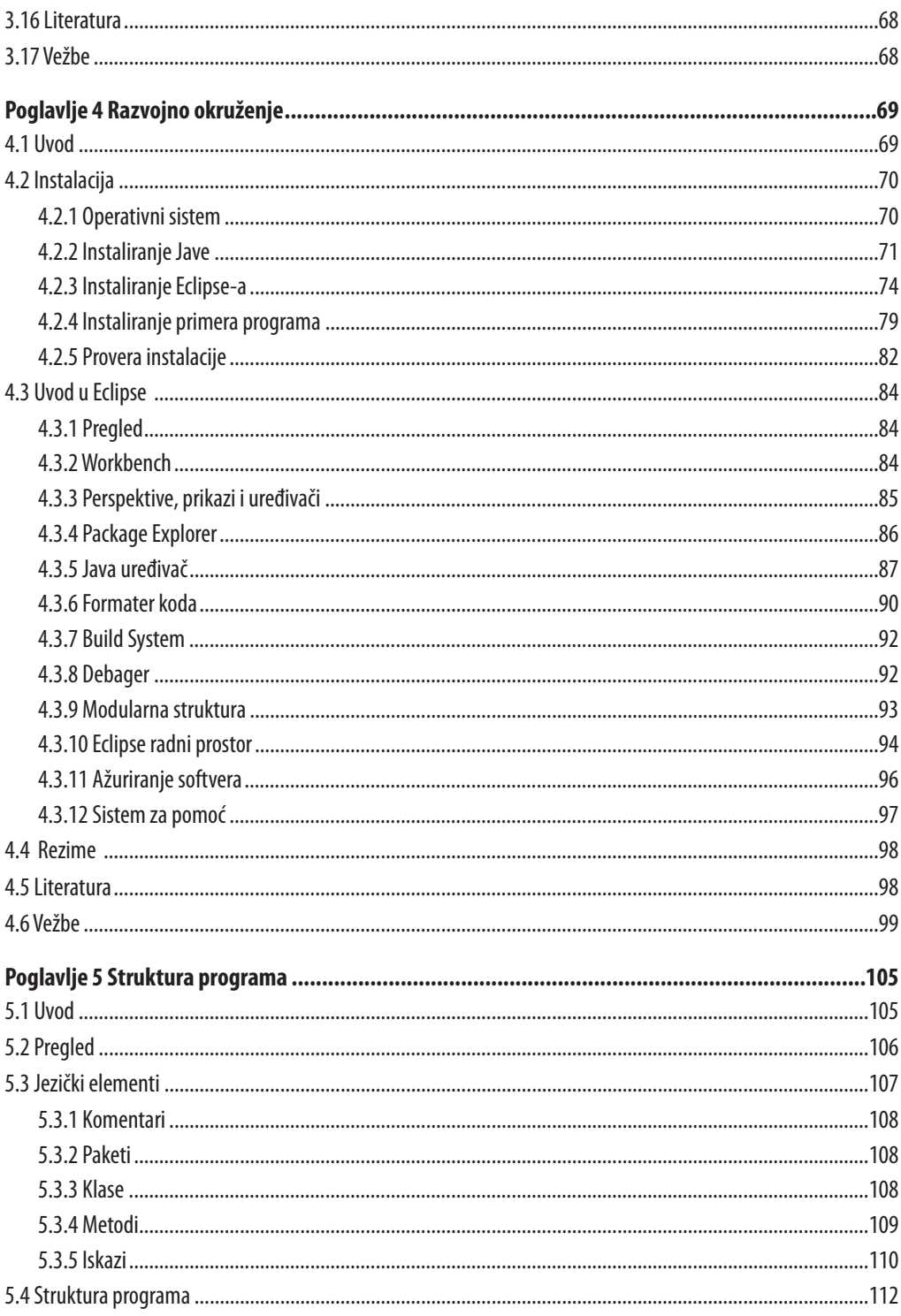

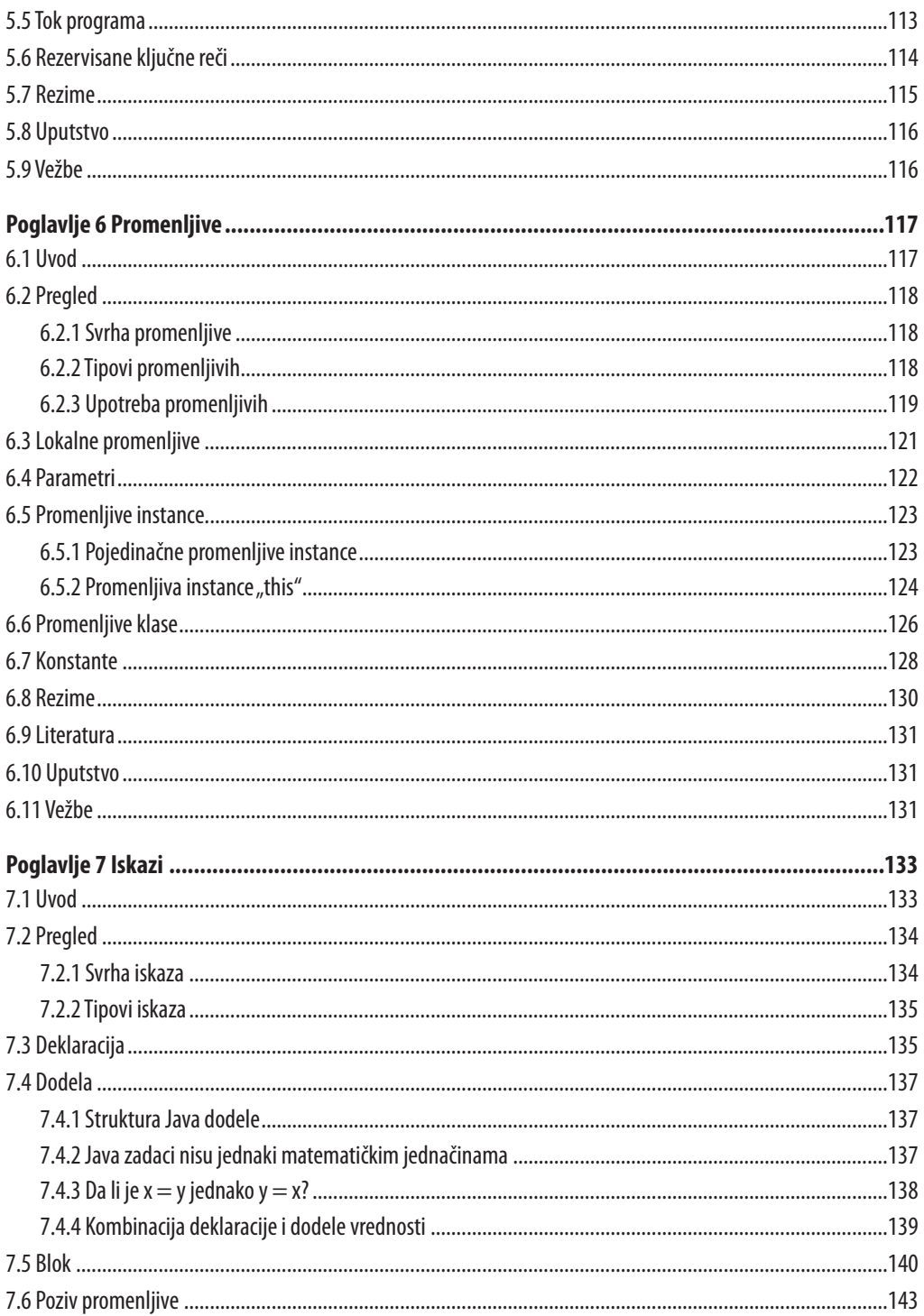

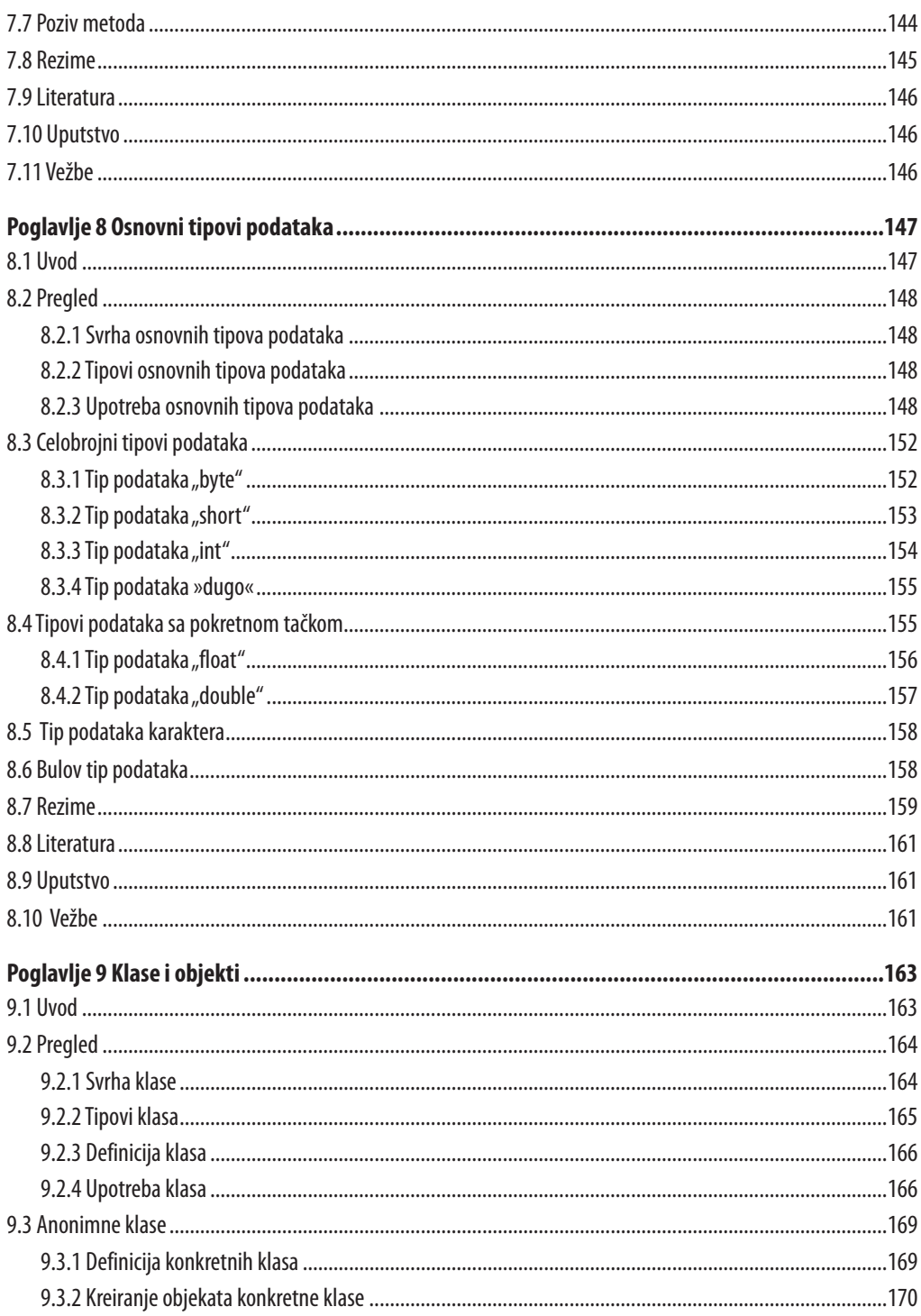

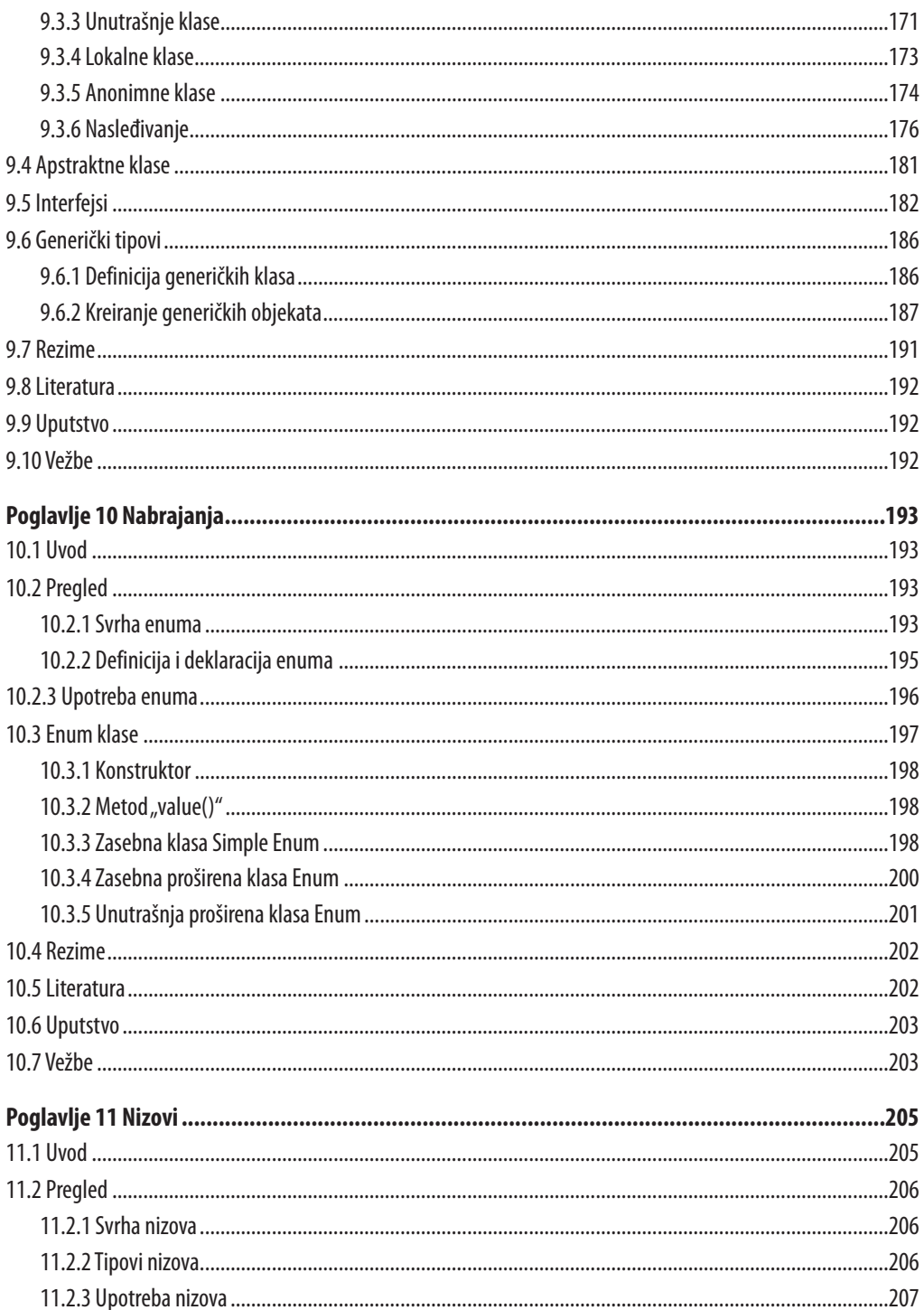

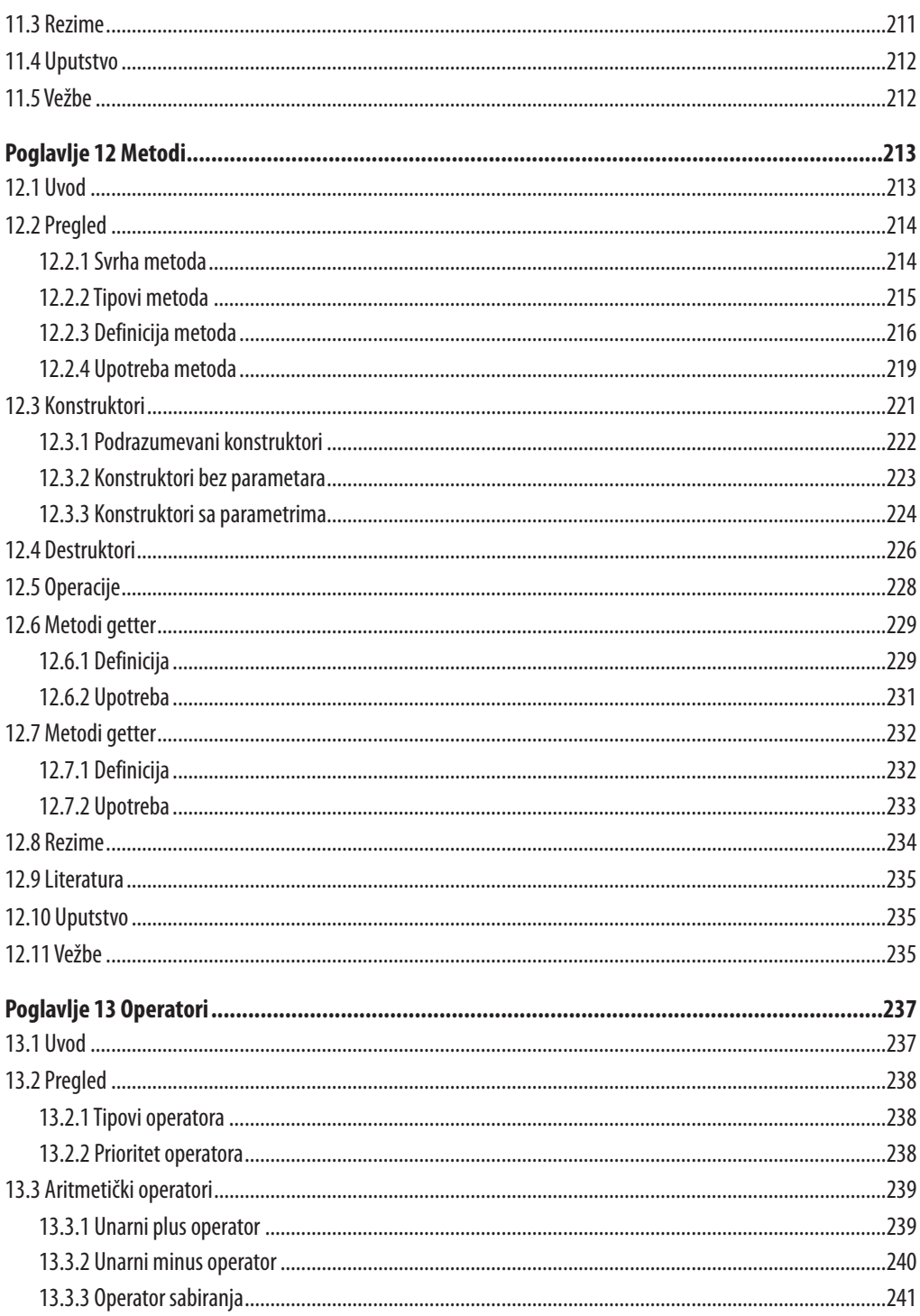

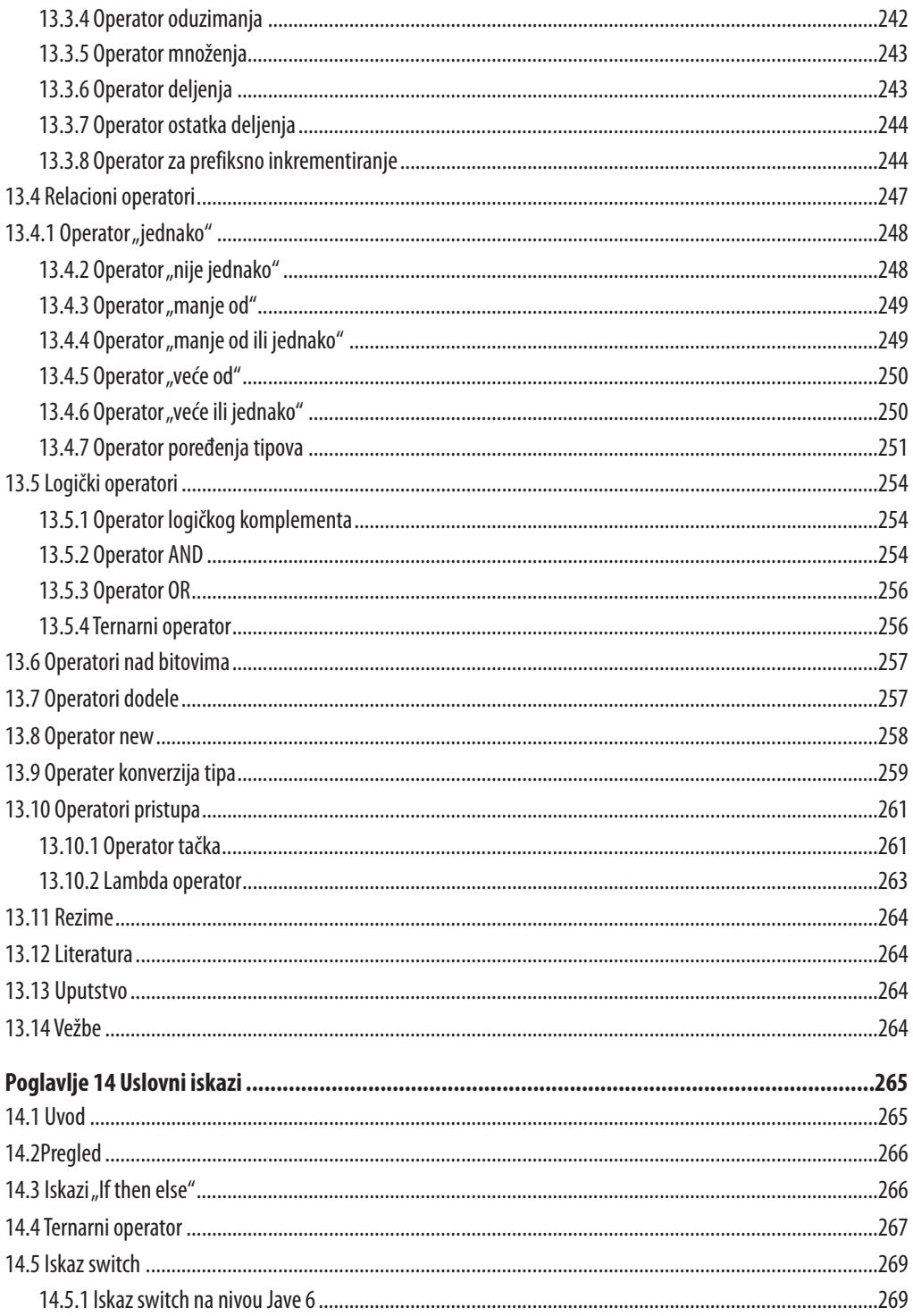

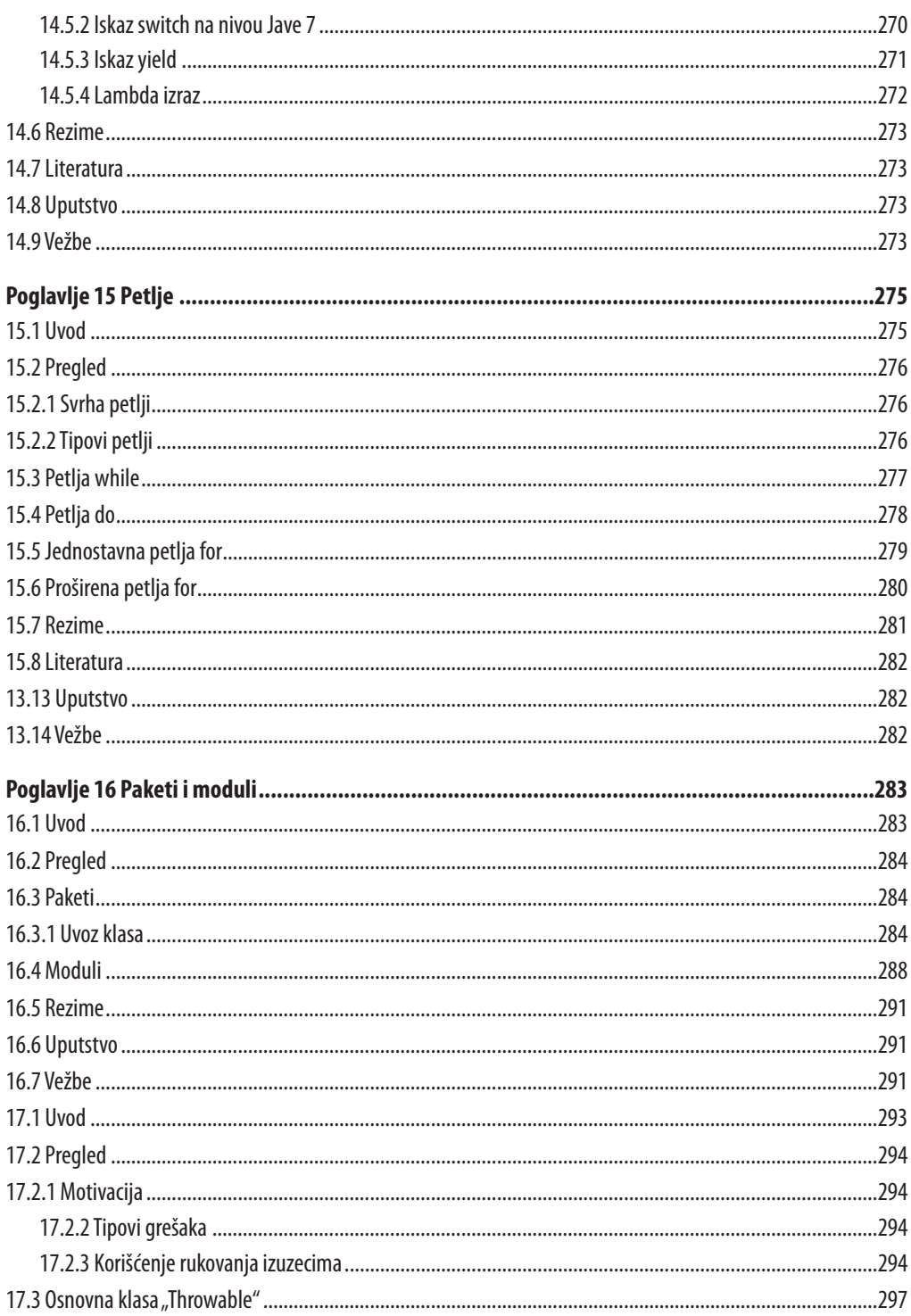

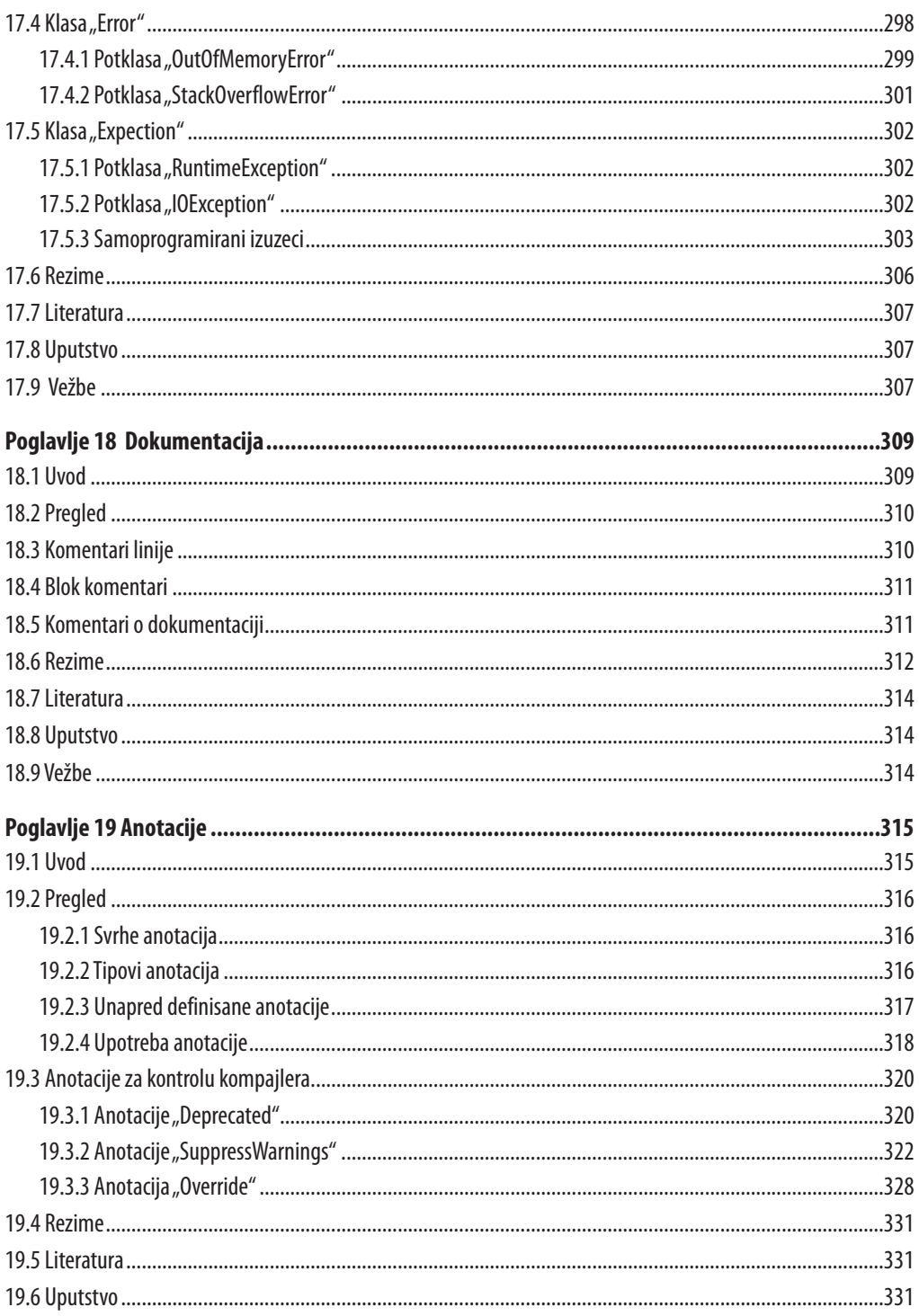

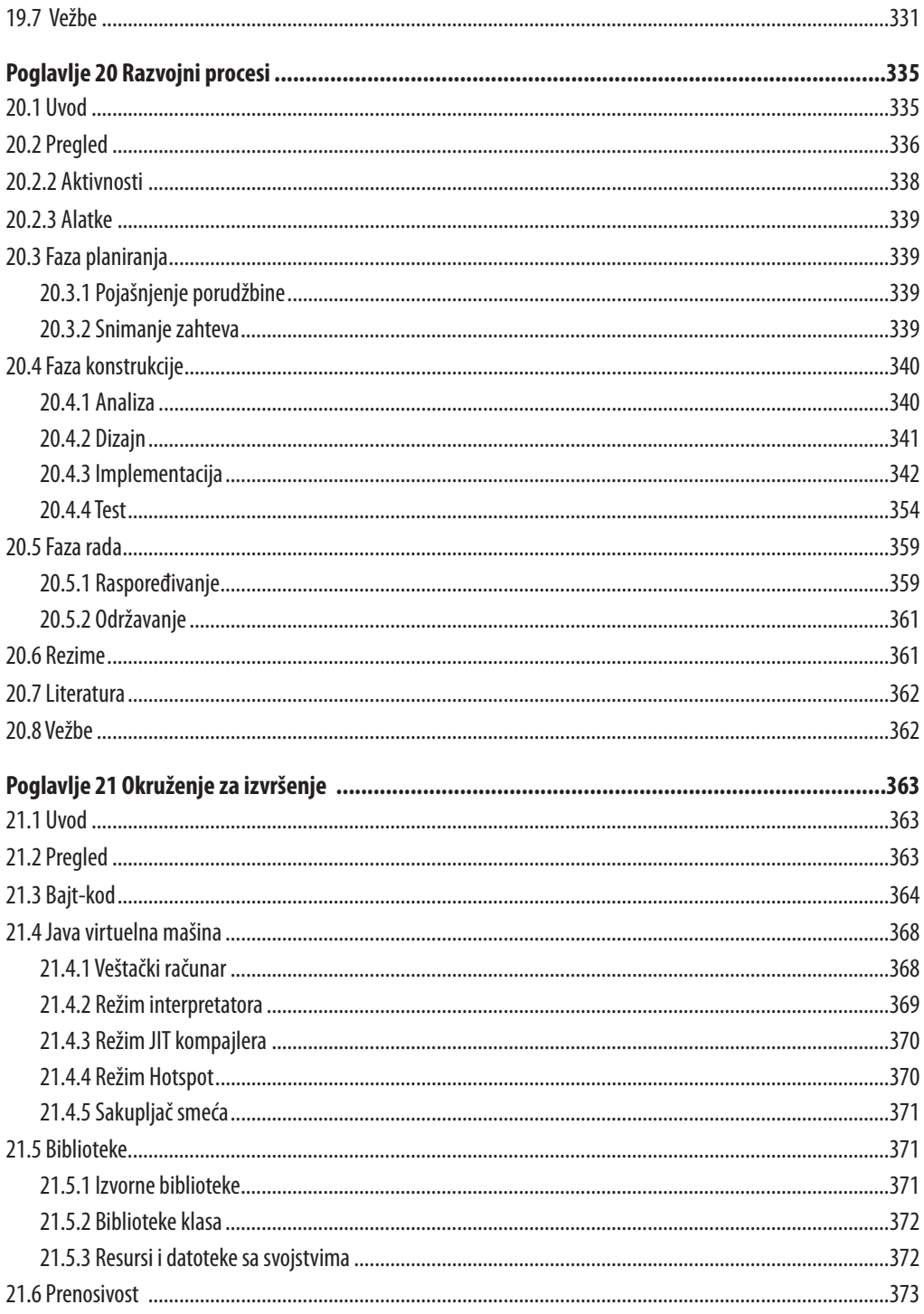

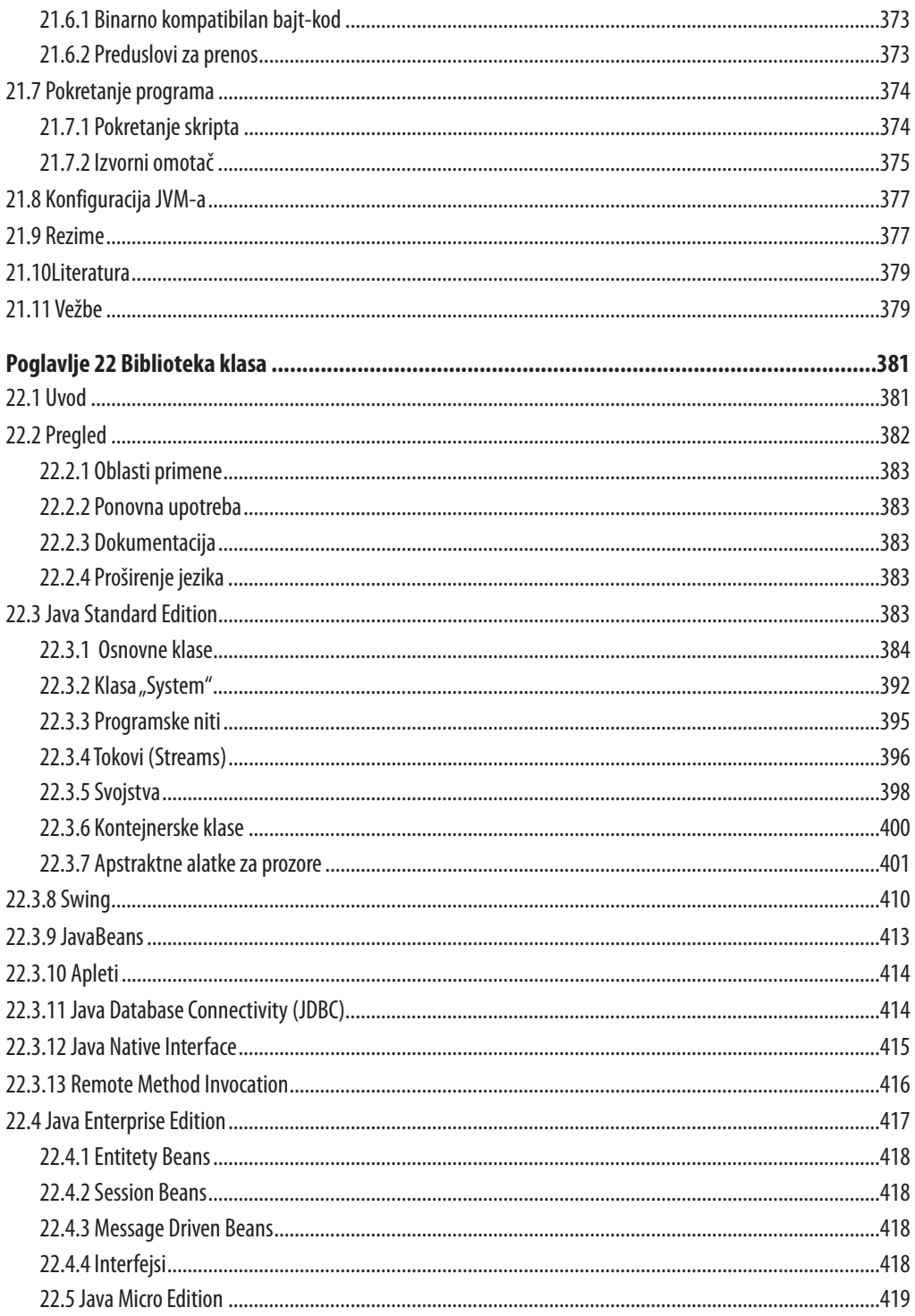

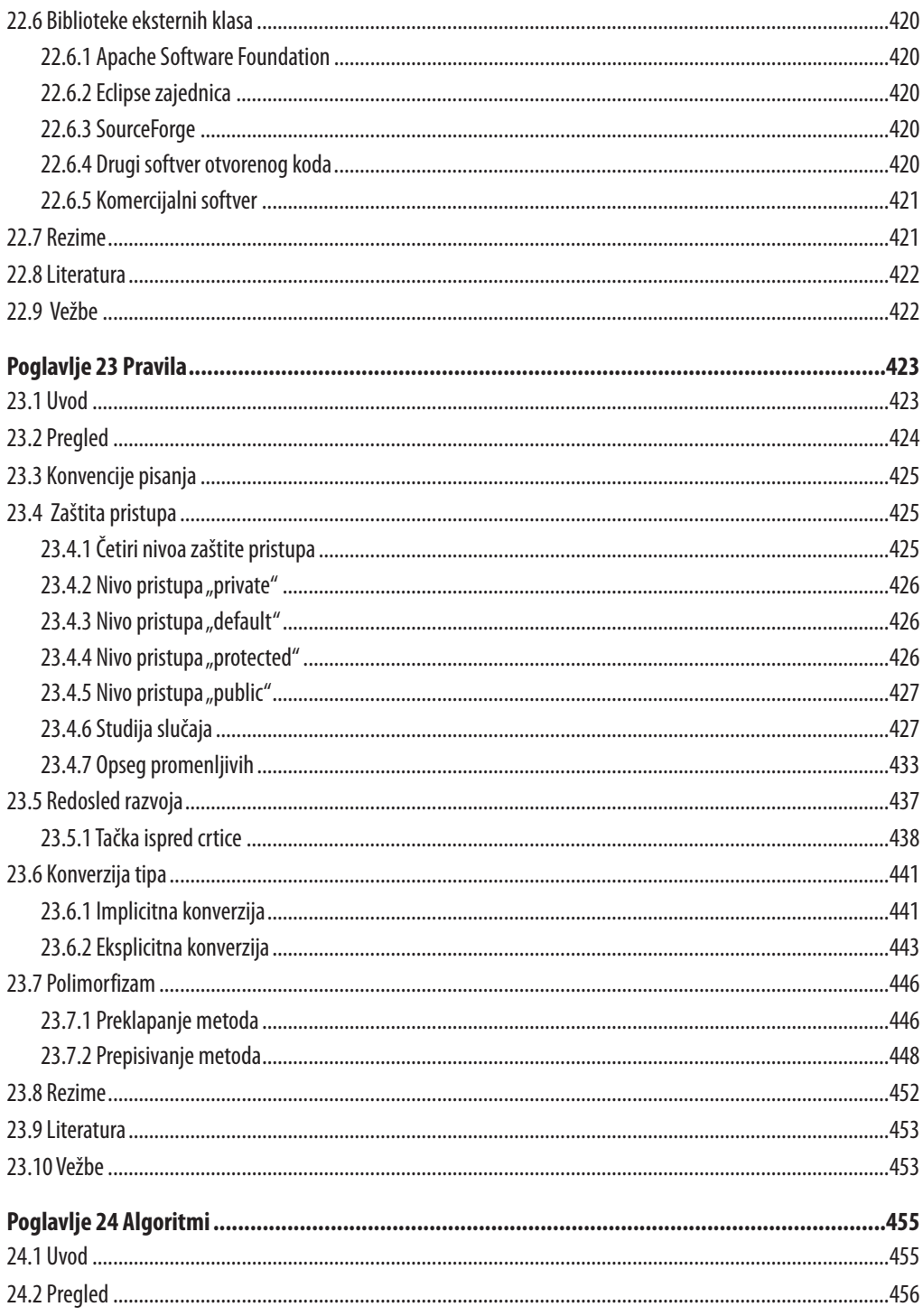

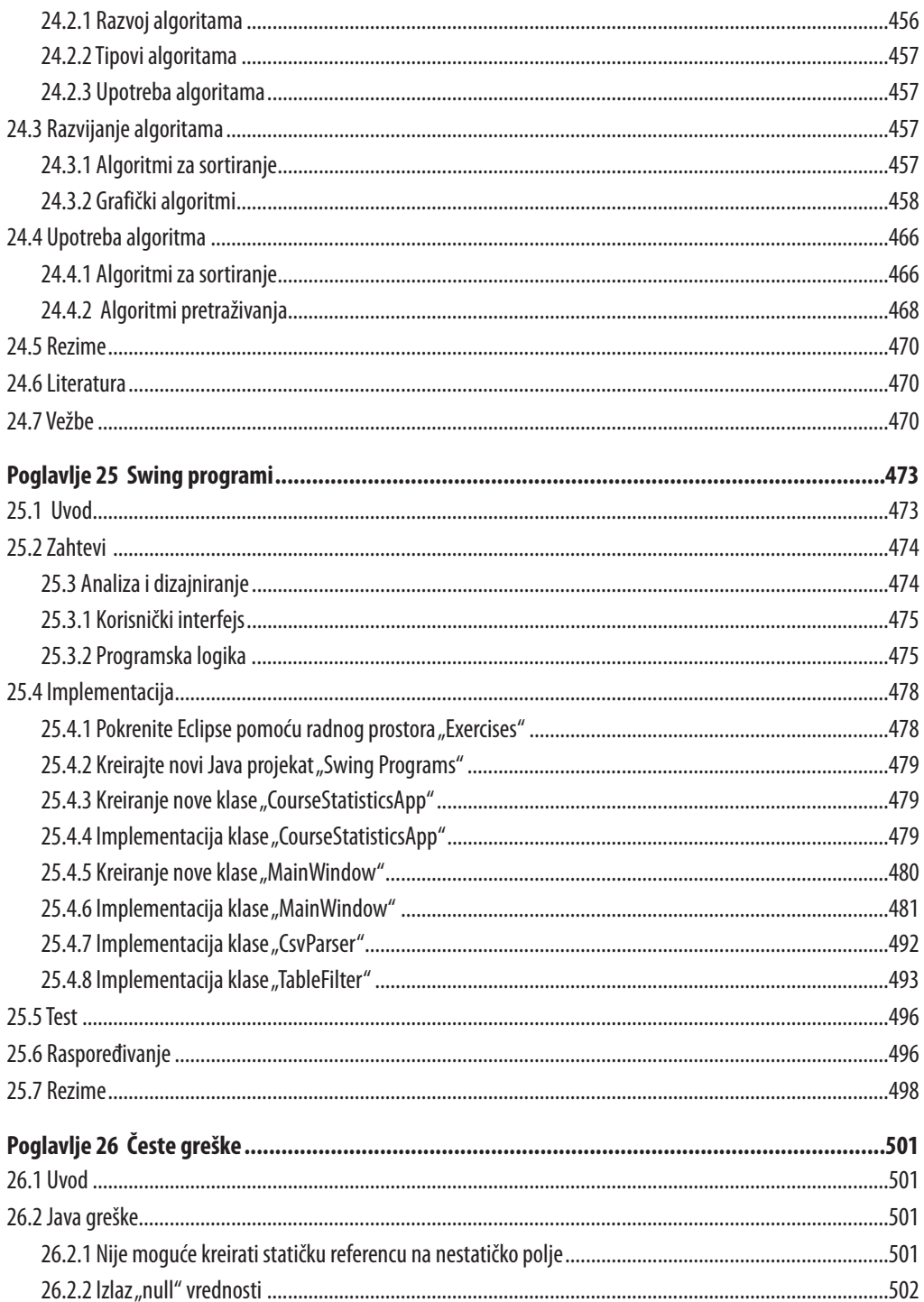

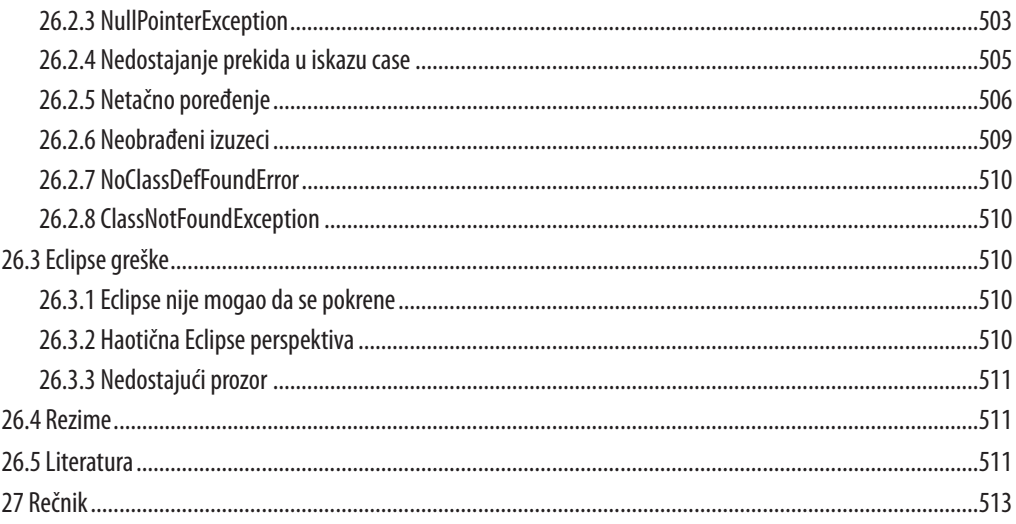

# **Predgovor**

Java je trenutno neosporno najvažniji programski jezik. Mnogi ljudi bi želeli da nauče Javu, ali početak rada nije lak pošto programiranje pomoću Jave zahteva najmanje dve stvari: učenje programskog jezika i razvojnog okruženja. Pomoću mnogih primera u ovoj knjizi je pokazano kako je jezik strukturiran. Osim toga, u knjizi je korišćeno razvojno okruženje Eclipse kao primer moćne alatke za podučavanje razvoja Java programa.

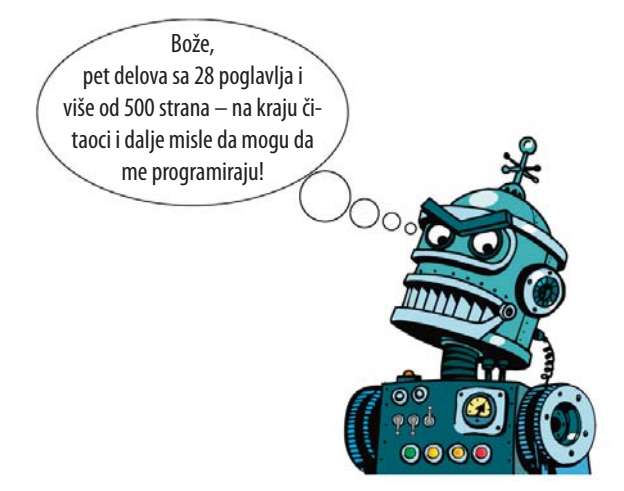

Kroz knjigu vas prati Robert iz mašinskog sveta.

U prvom delu knjige "Osnove", stičete Java i Eclipse osnovno znanje. U tom delu je postavljen temelj programiranja, obezbeđen je kratak pregled Java tehnologije i pokazano šta je posebno u objektno-orijentisanom programiranja. Taj deo se završava poglavljem o razvojnom okruženju Eclipse.

U drugom delu koji se zove "Java jezik", sve se svodi na suptilnosti Java jezika i tu nastaju prve male Java aplikacije pomoću finog spoja znanja i praktičnih vežbi. Taj deo obezbeđuje kombinaciju dela znanja i praktičnih vežbi. Na kraju svakog poglavlja ćete pronaći zadatke koje možete sami da rešite. Uspeh u učenju ćete proveriti u rešenjima zadataka na kraju ove knjige.

Java tehnologija je fokus trećeg dela "Java tehnologija" koji vas takođe upoznaje sa pravilima kojih bi trebalo da se pridržavate tokom programiranja i šta su biblioteke klasa i koje su njihove prednosti. Osim toga, naučićete kako da testirate programe i šta su algoritmi i kako da ih programirate.

Veći Java projekat je fokus četvrtog dela. Ovde ćete da primenite sve prethodne elemente u aplikaciji pomoću grafičkog korisničkog interfejsa. Projekat pokazuje kako da se razvije veća aplikacija "deo po deo" pomoću razvojnog okruženja Eclipse.

Peti deo "Dodatak" završava ovu knjigu rešenjima zadataka, sa osnovama obrade informacija i poglavljem o najčešćim greškama koje se mogu javiti kada koristite Eclipse i Glossary.

# **Radnja**

Kao radnju, knjigu sam zasnovao na (izmišljenom) kursu programiranja "Java za Eclipse" koji je profesor Rot predavao za četiri studenta. Kurs programiranja u knjizi prati robot koji se zove "Robert" i, između ostalih, uglavnom ovih pet likova u knjizi:

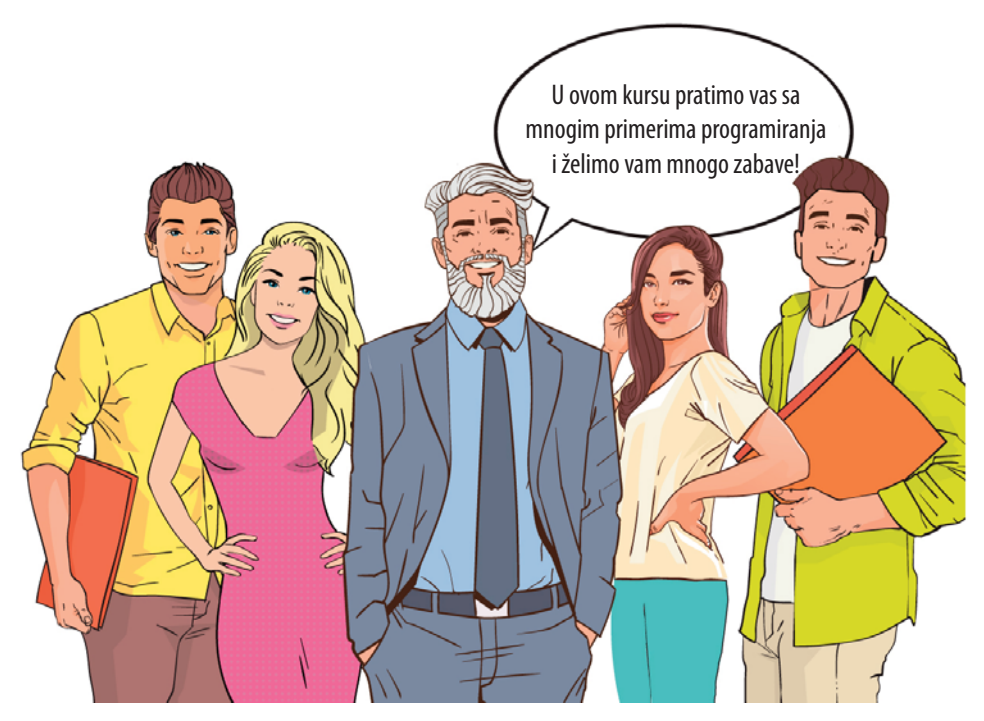

Kurs programiranja sa Lukasom, Anom, profesorom Rotom, Julijom i Florijanom

### **Kome je namenjena ova knjiga?**

Ova knjiga je namenjena aktivnim čitaocima. Ne želite gotova rešenja, želite da sami programirate. Ako ne budete aktivno programirali i ne budete spremni dok se ne pokrene program koji ste sami napisali, nećete naučiti Javu. Knjiga sadrži primamljiv broj spremnih programiranih primera koje možete pokrenuti klikom na jedno dugme. Posegnite za primerima rešenja samo ako dođe do problema. Prvo pokušajte sami da pristupite programima i da učite iz grešaka. Samo aktivnim programiranjem ćete naučiti Javu i Eclipse razvojno okruženje.

### **Dodatni materijal**

Knjiga sadrži mnoštvo primera koji se lako mogu uvesti u Eclipse okruženje kao rešenja. Možete ih lako preuzeti sa početne stranice izdavačke kuće "Elektor" *www.elektor.com/ books/programming*. Među tim preuzimanjima naći ćete i dodatno poglavlje, koje nije odštampano zbog ograničenja prostora. U njemu je objašnjeno programiranje takozvanih terminalskih programa.

### **Konvencije o fontovima**

Različiti delovi teksta su istaknuti na sledeći način radi bolje čitljivosti:

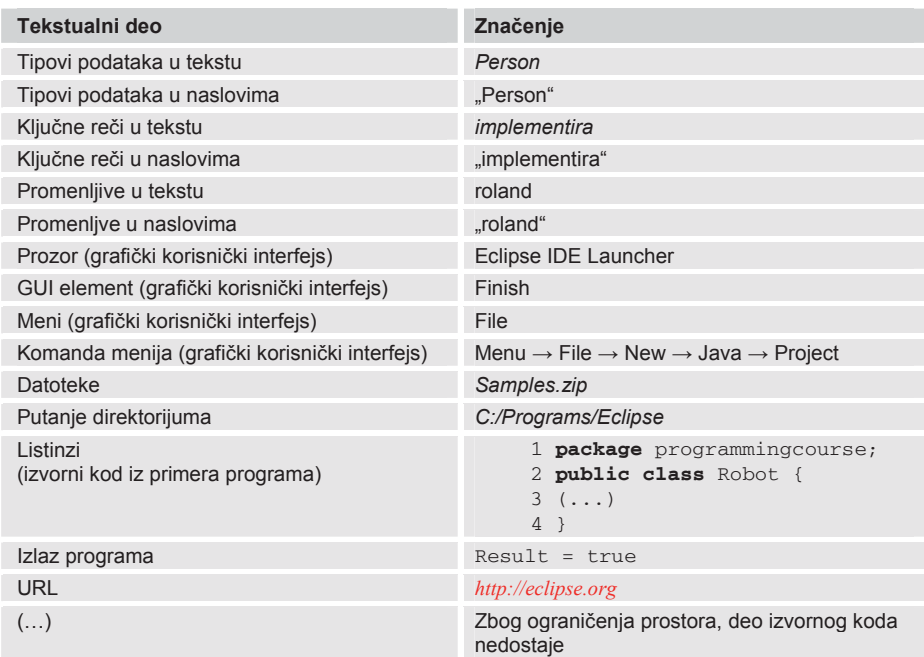

# **Priznanja**

Želeo bih da se zahvalim svima koji su me podržali u pisanju ove knjige: izdavačkoj kući "Elektor" i mom uredniku Ferdinandu te Valvartu na poverenju u moj rad i njegovom velikom strpljenju. Želeo bih da se zahvalim izdavačkoj kući "Hanser" koja je dala dozvolu za prevod originalnog nemačkog rukopisa.

Kao i uvek, moja supruga Kristijana pružila je veliku podršku ovom projektu. Hvala mnogo na pomoći! Takođe bih želeo da se zahvalim Alini Neasu, koja je ispravila pravopisne greške iz mog rukopisa knjige. Veliko hvala i Valeriju Kačaevu (Studiostoks), od koga potiču šabloni crtanih likova robota.

### **Kako da stupite u kontakt sa nama**

Uprkos najvećoj pažnji, nije uvek moguće izbeći previd nekih grešaka u knjizi. Ako pronađete greške, imate predloge za poboljšanje ili pitanja, samo mi pošaljite imejl na adresu *java-eclipse@steppan.net*. Odgovoriću na vaša pitanja u najkraćem mogućem roku i pokušati da uvrstim vaše predloge za poboljšanje u naredna izdanja. Najnovije dodatke i dodatne informacije možete pronaći na adresi *http://www.programmingcourse.net*. Sada se nadam da ćete uživati u čitanju i razvoju svojih Java programa koristeći Eclipse!

*Bernhard Steppan*

# **DEO I**

# **Osnove**

Da biste mogli da razvijate računarske programe, potrebno je da naučite osnove. Poglavlje "Osnove programiranja" postavlja temelj za programiranje Java aplikacija. U poglavlju 2, "Pregled tehnologije", naučićete šta Java ima zajedničko sa drugim programskim jezicima i po čemu se Java razlikuje od drugih jezika.

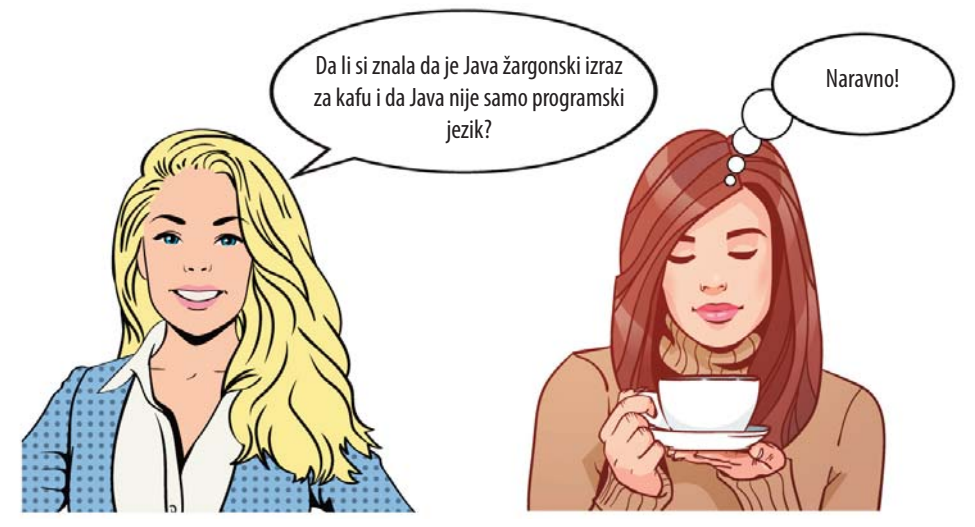

**Slika 1:** Da biste razvili računarske programe, potrebno je da naučite osnove

Zatim se knjiga nastavlja poglavljem "Objektno-orijentisano programiranje". Pokazuje šta je posebno u objektno-orijentisanom programiranju i kako su objektno-orijentisani programi strukturirani. Poglavlje "Razvojno okruženje" zaključuje taj deo knjige instaliranjem razvojnog okruženja i uvodom u "Eclipse".

# **1 Osnove programiranja**

#### $1.1$ **Uvod**

Programiranje podrazumeva pisanje računarskih programa. Računarski programi se sastoje od jedne ili više komandi u programskom jeziku. Robot koji se zove Robert predstavlja jednostavan Java program studentima na kursu programiranja profesora Rota (slika 1.1).

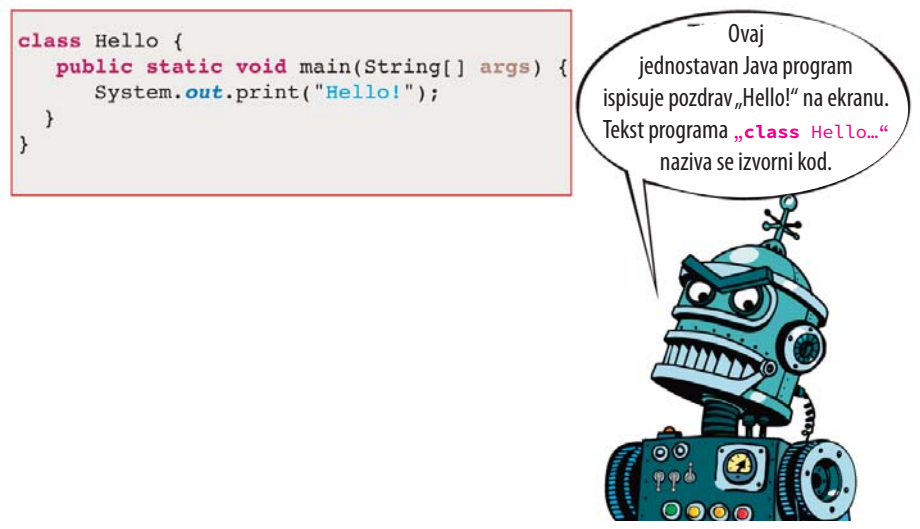

**Slika 1.1:** Robert iz mašinskog sveta je stručnjakza mašinske programe.

Studenti kursa programiranja smatraju da postoji mnogo instrukcija za toliko jednostavan program. Ana bi želela da sazna od profesora Rota da li to može biti jednostavnije:

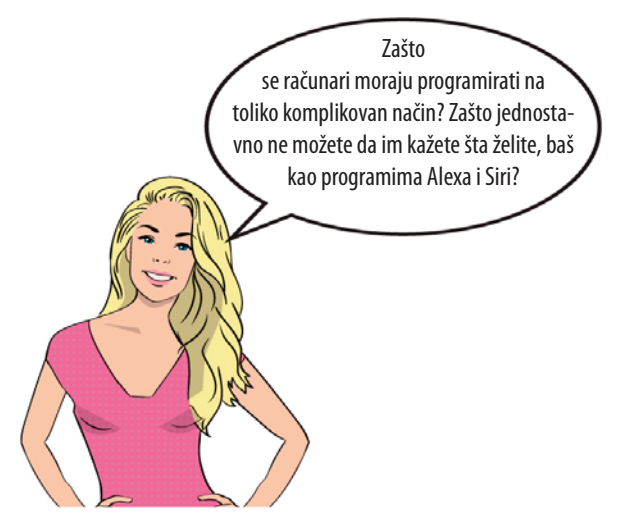

**Slika 1.2:** Da li je zaista i danas prikladno kucati programe?

"Čak su i Alexa, Cortana i Siri", kaže profesor Rot, "samo računarski programi." Ti programi su razvijeni tako da ljudi mogu da kontrolišu računare pomoću govora. Ali, Alexa & Co. mogu da urade samo nekoliko zadataka za koje su posebno programirani. Ako želite da računar izvršava i druge zadatke, kao što je obrada teksta, morate napisati poseban program za njega. Na primer, ti programi se mogu razviti u Javi.

#### Jezik mašinskog sveta  $1.2$

Kada govorimo o računarima danas, uvek mislimo na *digitalne* računare. Te mašine razumeju samo svoj digitalni mašinski jezik. Digitalno označava da računar koristi binarni kod za sve informacije. Stoga se mašinski jezik računara sastoji samo od niza nula i jedinica.

Međutim, mašinski jezik računara, sa njegovim nizovima nula i jedinica, je izuzetno težak za ljudsko razumevanje. Stoga bi bilo potpuno apsurdno programirati računare direktno u mašinskom kodu. To bi potrajalo veoma dugo i verovatnoća grešaka bi bila velika.

Ako želite da programirate računar kao mašina, koristite pomoćni jezik. Taj pomoćni jezik se naziva asemblerski jezik ili skraćeno asembler. Profesor Rot predstavlja jednostavan primer na svom času programiranja. Baš kao prethodni Java program, on jednostavno ispisuje niz znakova "Hello!" na ekranu (slika 1.3).

Kurs programiranja profesora Rota smatra da je program asemblerskog jezika prilično težak za razumevanje. Kako su samo programeri mogli da nauče toliko strašan jezik?

Odgovor je jednostavan, jer u prvim danima računara nije bilo jezika visokog nivoa kao što je Java. Programeri su morali da obrate posebnu pažnju na procesore računara kada su programirali mašinu na asemblerskom jeziku.

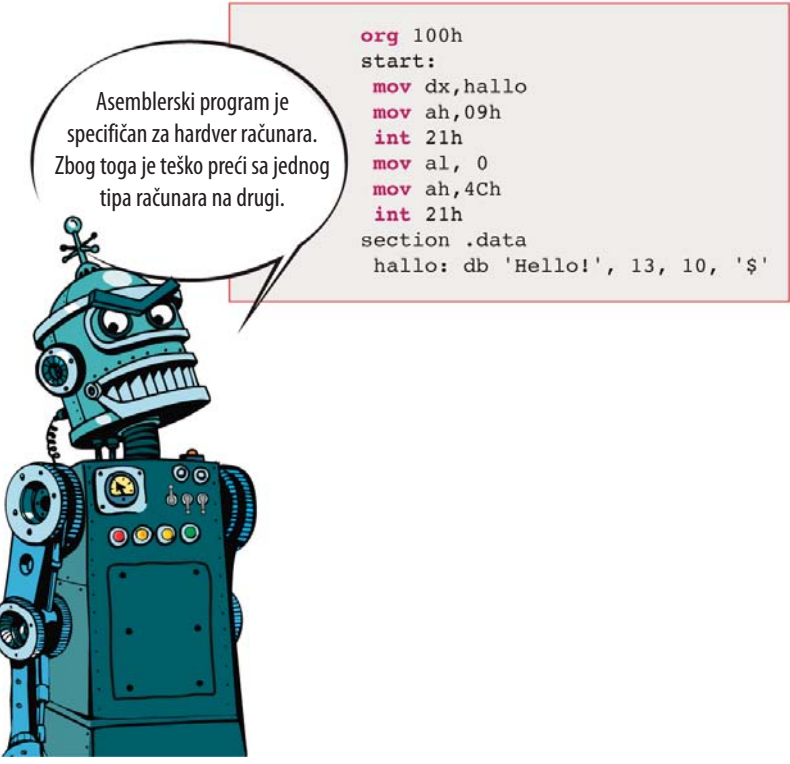

**Slika 1.3:** Ovaj asemblerski program takođe ispisuje "Hello!".

Asemblerski programi su mnogo duži u odnosu na funkcionalno ekvivalentne Java programe. Oni se sastoje od mnogih komandi malih delova koji mogu da urade malo toga ako se koriste samostalno. Zbog toga je potrebno mnogo tih komandi za pisanje većeg programa. Taj program je napisan posebno za jedan tip računara. Teško ga je preneti na drugi tip računara.

Osim visokih troškova razvoja takvih programa, glavni nedostatak asemblerskog jezika je da se teško prenosi sa jednog tipa računara na drugi. Međutim, instrukcije za male delove nemaju samo nedostatke. Prednost im je da ih dobar programer može koristiti za kreiranje veoma jednostavnih i brzih mašinskih programa. Takođe često zahtevaju mnogo manje radne memorije od uporedivih programa napisanih na jeziku visokog nivoa.

#### Programski jezici visokog nivoa  $1.3$

Čini se da je nekako začarano: računari razumeju samo svoj specifični mašinski jezik. Mi, s druge strane, bez posebne obuke za programiranje razumemo samo svoj maternji

jezik i možda jedan ili dva strana jezika. Kako možemo premostiti taj ogroman jaz između mašinskog i ljudskog sveta?

Možemo da razvijemo još moćnije programe kao što su Alexa, Cortana i Siri, tako da računari izvršavaju sve što želimo. Ili možemo da naučimo jezik računara ako želimo da razvijemo specijalne programe za zadatke koje Alexa & Co. ne mogu da urade – ne, to nisu jedine opcije, jer, na sreću, postoji i treći način.

Programiranje složenog programa u asembleru više nije aktuelno. Zbog toga su ljudi vrlo rano počeli da razvijaju programske jezike poput Java jezika. Ti jezici predstavljaju "most" između (za većinu ljudi) teško razumljivog mašinskog jezika i (za većinu mašina) teško razumljivog ljudskog jezika. Ti jezici se nazivaju programski jezici visokog nivoa ili skraćeno jezici visokog nivoa.

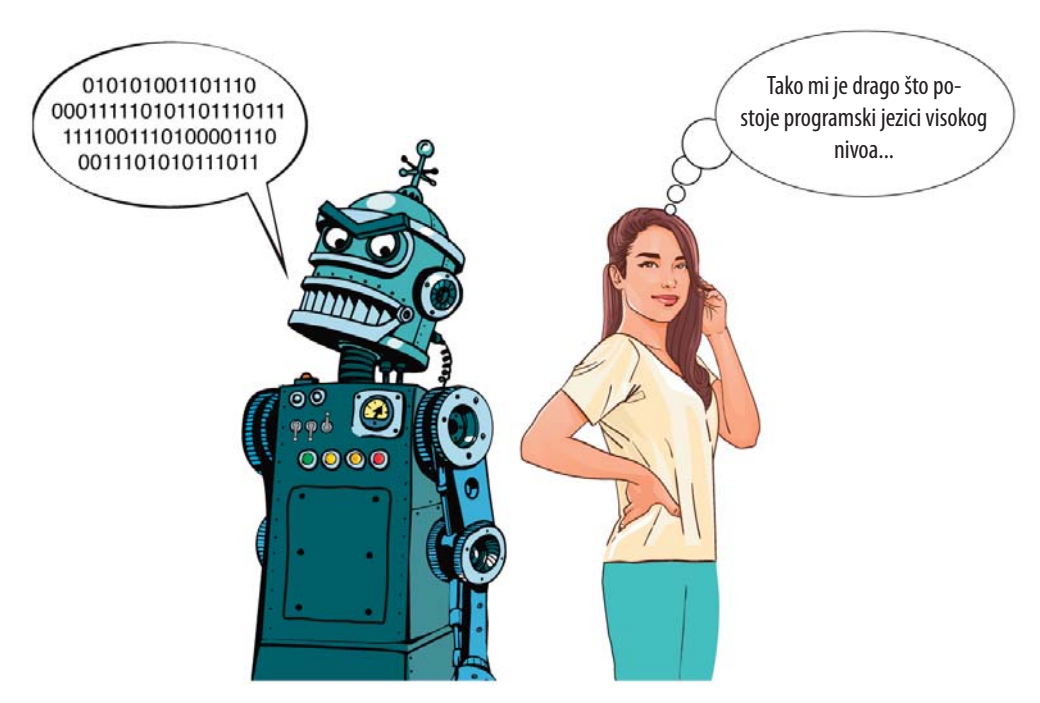

**Slika 1.4:**Programski jezici visokog nivoa su posrednici između ljudi i mašina.

Čoveku je mnogo lakše da nauči i razume programski jezik visokog nivoa nego jezik mašinskog sveta. Ali, kako to funkcioniše? Kako prevesti jezik visokog nivoa na jezik mašinskog sveta? U tu svrhu osmišljen je trik. Taj trik je specijalan program koji prevodi izvorni kod jezika visokog nivoa kao što je Java u jezik mašinskog sveta. Taj program se naziva kompajler i deo je razvojnog okruženja.

#### Razvojno okruženje  $1.4$

# **1.4.1 Kompajler**

Kompajler je jedna od ključnih komponenti razvojnog okruženja kao što je Eclipse. On prevodi izvorni kod Java programa na jezik mašinskog sveta. Izvorni kod je tekst koji se vidi na slikama 1.1 i 1.3.

# **1.4.2 Uređivač**

U uređivač unosite izvorni kod programa kao u program za obradu teksta. Uređivač, takođe, obezbeđuje podršku za razvoj programa, kao što je savet o tome kako da popravite greške koje se prikazuju.

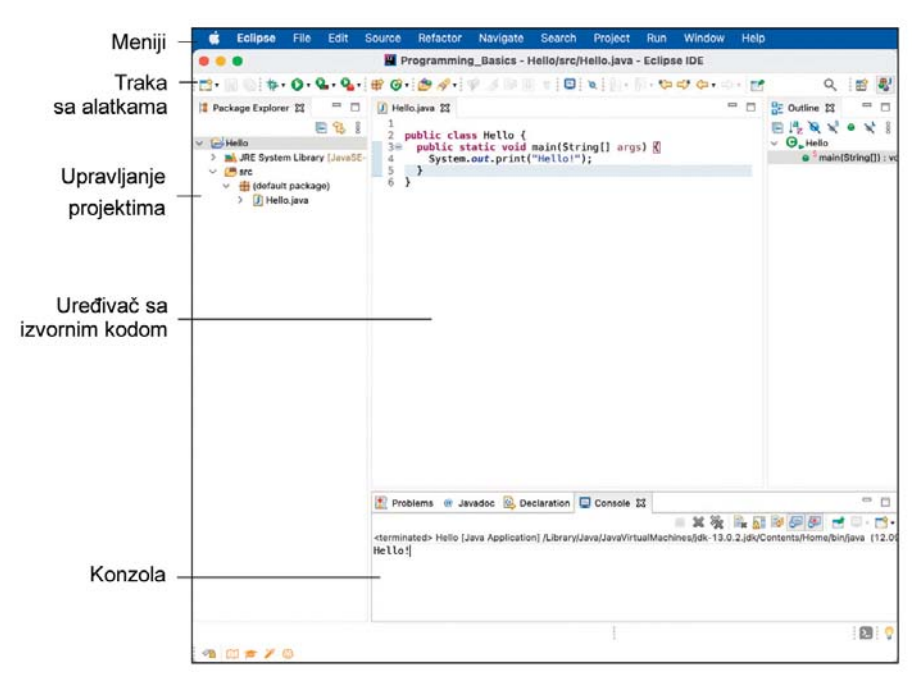

**Slika 1.5:** Uređivač, kompajler i upravljanje projektom Eclipse razvojnog okruženja.

# **1.4.3 Upravljanje projektom**

Java programi se obično sastoje od velikog broja datoteka. Da biste mogli da koristite pregled, Java razvojno okruženje ima upravljanje projektima. Pokazuje koje datoteke pripadaju projektu.

### Okruženje za izvršenje 1.5

Java programi zahtevaju posebno okruženje za izvršenje. Drugim rečima: Java programi se pokreću samo pomoću dodatnog programa na vašem računaru. To u početku ne primećujete, jer razvojno okruženje Eclipse poziva to okruženje za izvršenje u pozadini kada pokrenete Java program. Da biste razumeli šta je to okruženje za izvršenje, pređite na sledeće poglavlje. U njemu je pokazano kako se Java razvijala i zašto je Java okruženje za izvršenje uopšte neophodno.

#### 1.6 **Rezime**

Programiranje podrazumeva pisanje računarskih programa. Računarski programi se sastoje od jedne ili više komandi u programskom jeziku. Te komande su napisane u obliku teksta. U programiranju se taj tekst naziva izvorni kod. Računari očekuju komande na mašinskom jeziku. Mi, pak, govorimo svojim ljudskim jezikom. Da bi premostili taj jaz, informatičari su razvili jezike visokog nivoa. Java je jedan od tih jezika visokog nivoa.

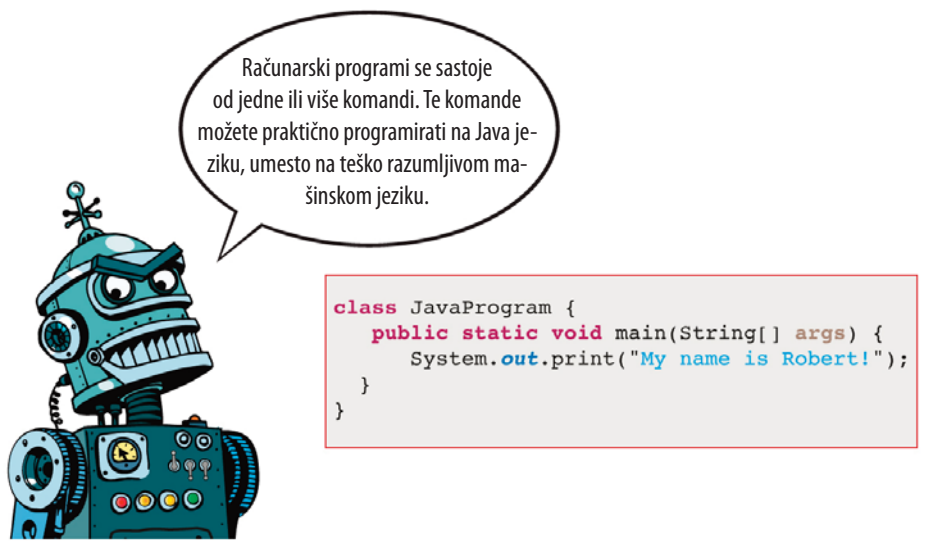

**Slika 1.6:** Računarski programi se sastoje od komandi programskog jezika.

Da biste preveli program jezika visokog nivoa na mašinski jezik, tako da računar može da ga izvrši, potreban vam je dodatni program. Taj program za prevođenje naziva se kompajler. Kompajler je deo razvojnog okruženja. On se sastoji (između ostalog) još uvek od uređivača i upravljanja projektom. Pomoću uređivača pišete izvorni kod programa. Administracija projekta upravlja različitim datotekama koje pripadaju projektu.